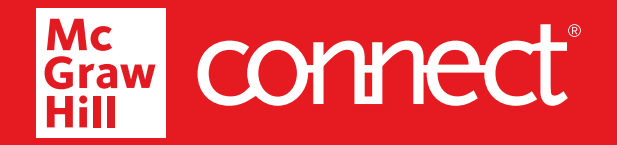

# **New and expanded roles and permissions in Connect**

**McGraw Hill Connect® now offers instructors new and expanded roles and permissions that make collaboration with colleagues easier and more seamless. Outlined below are the roles Connect supports and resources primary instructors can share with secondary instructors, co-instructors, and teaching assistants.**

### **What roles does Connect support?**

#### **Primary Instructor**

The owner/creator of the Connect section. The user is created via Internal Admin Tool (IAT) or via an LMS workflow where a password-less account is created upon pairing an LMS section with a Connect section.

#### **Secondary Instructor**

When a Primary Instructor shares a section with another instructor, that instructor becomes a Secondary Instructor in that shared section. You cannot add Co-Instructors (yet) or Teaching Assistants in a shared section.

#### **Co-Instructor**

When the Primary Instructor adds another instructor to their section, they become Co-Instructor in that section. Co-Instructor can also be added via the LMS pairing workflow where the section is paired originally by the Primary Instructor, and the Co-Instructor pairs after the initial pairing was done by the Primary Instructor. This role is available for all our LMS integration.

#### **Teaching Assistant**

Primary Instructor can add a Teaching Assistant (TA) via standalone Connect or via LMS (like Co-Instructor). The only LMS integration we support for TA is LTIA. Note: A TA's primary role must be a Learner. This means that in order to add a TA to a class, the user must have a Learner Connect account (we have a link to create a Learner account the instructor can share with the user).

## **What permissions does Connect enable?**

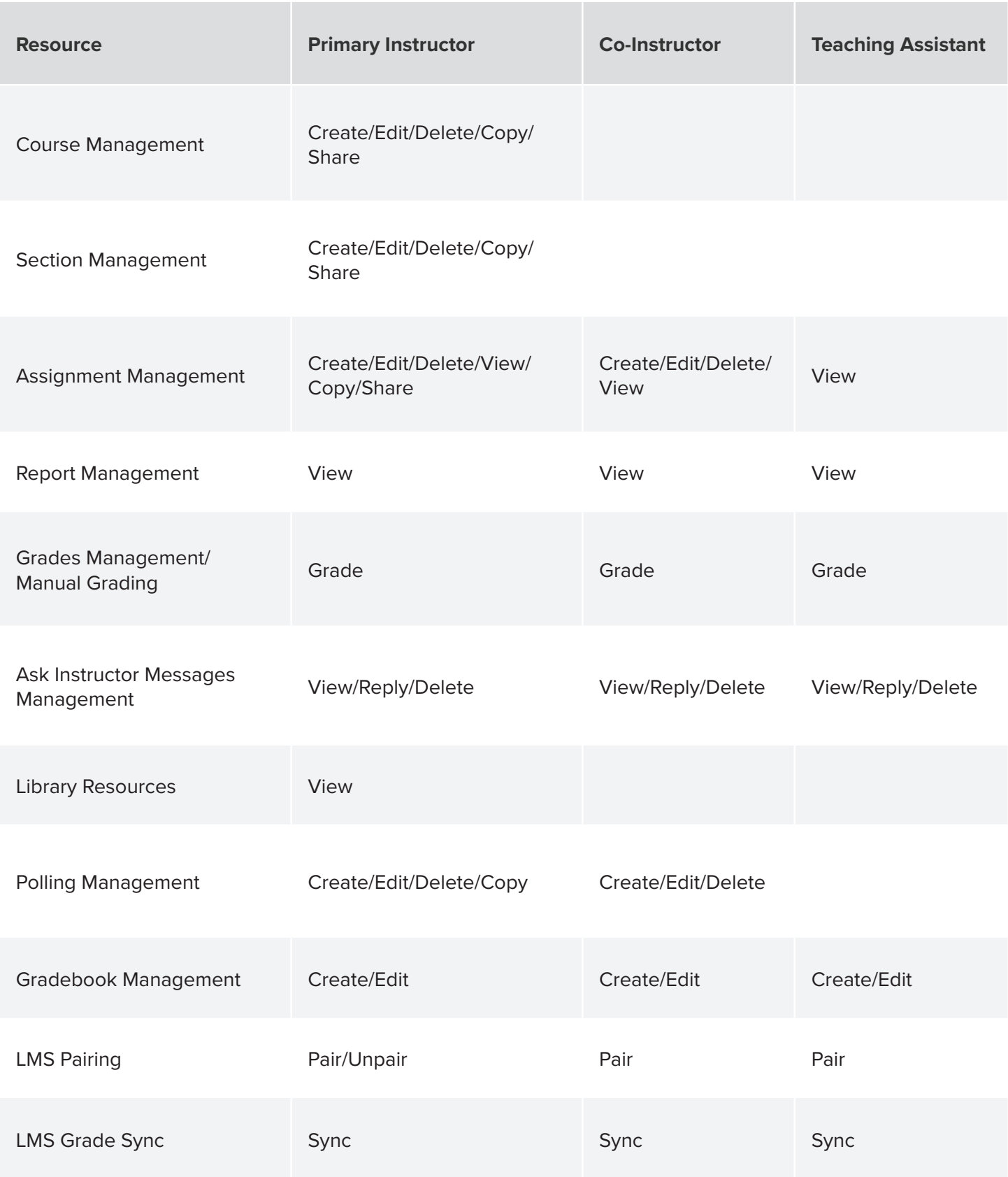